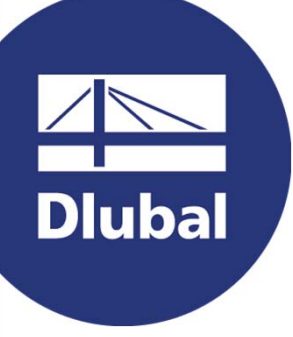

## **Structural Analysis & Design Software**

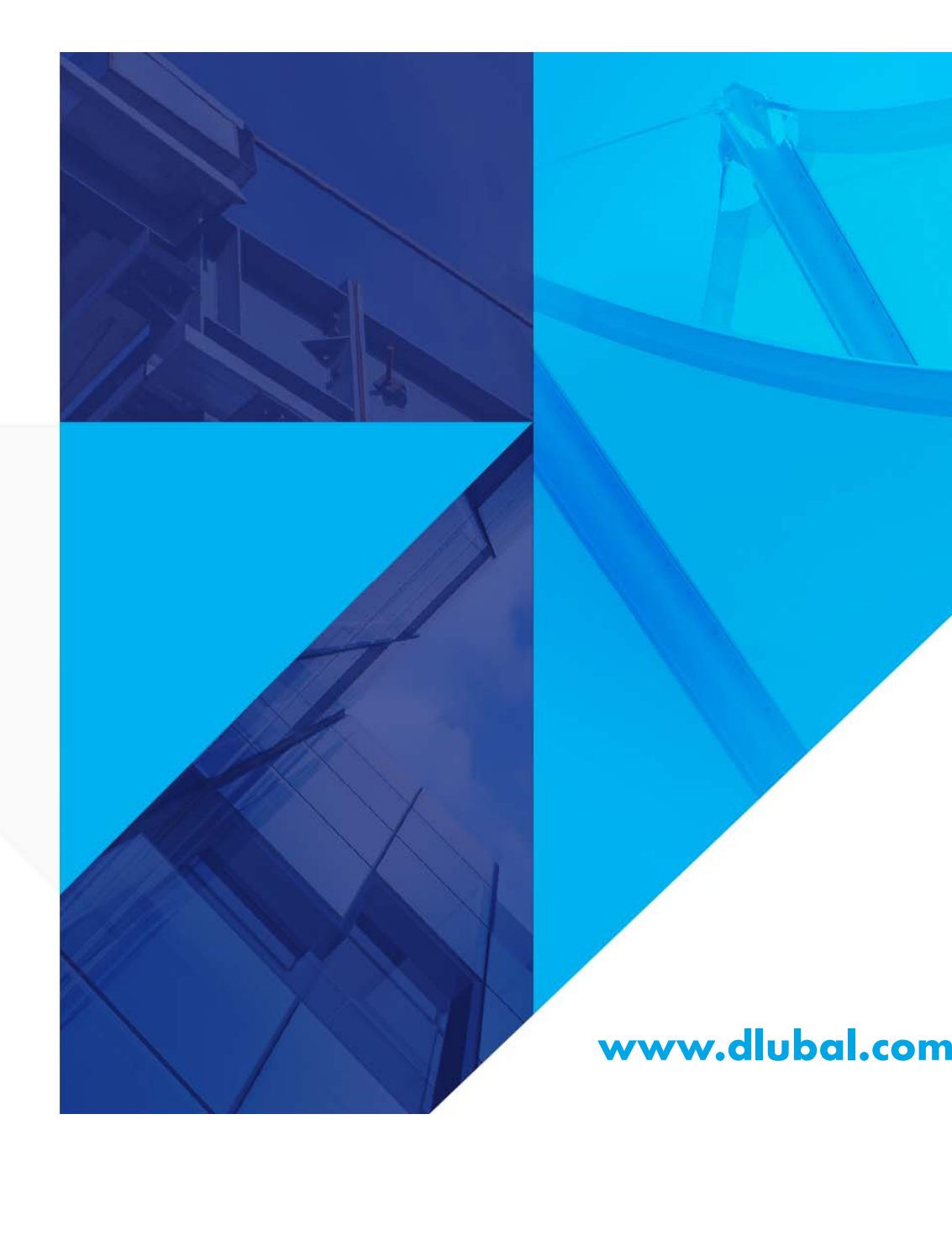

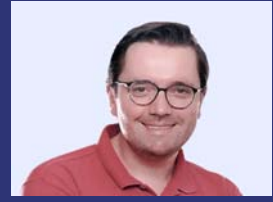

### **Dipl.-Ing. (FH) Jürgen Theilmann, M.Eng.** Organisator

Customer Support Dlubal Software GmbH

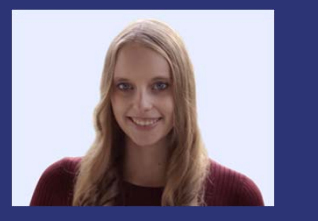

**Dipl.-Ing. Rebecca Göbel** Co-Organisator

Customer Support Dlubal Software GmbH

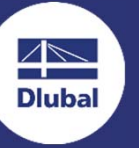

**Teil 6 | Einführung in die Holzbemessung**

# **RFEM 6 für Studenten**

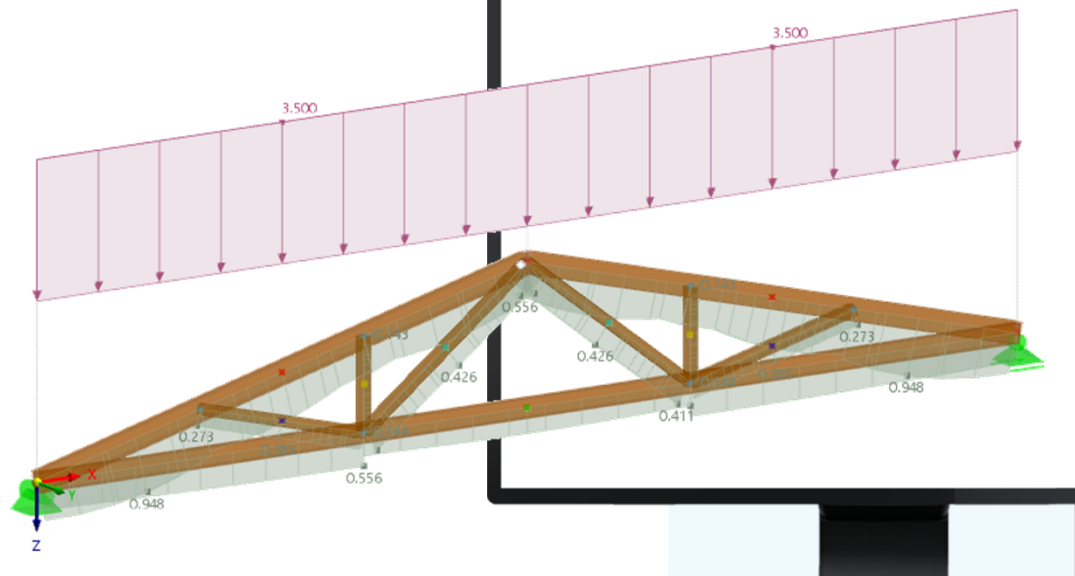

**2**

恣

## **Fragen während der Präsentation**

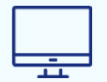

GoToTraining-Bedienpanel **Desktop**

E-Mail: **info@dlubal.com**

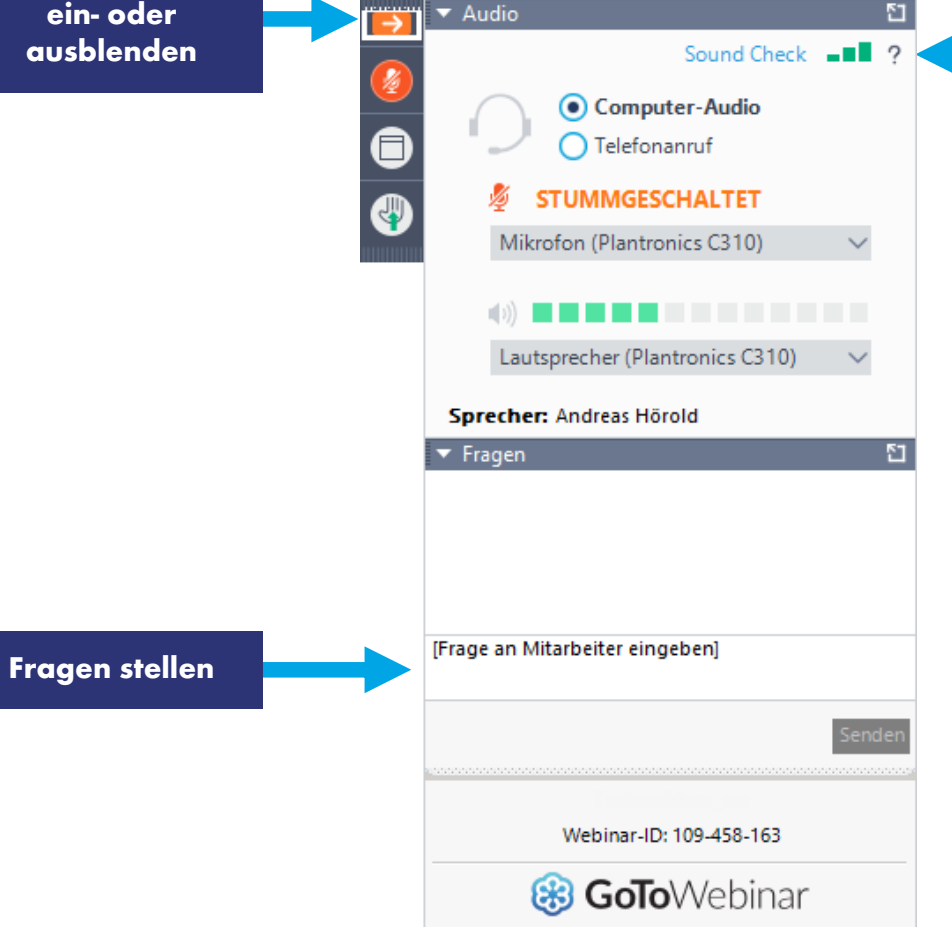

Datei Ansicht Hilfe (D-

**Bedienpanel**

**Audioeinstellungen anpassen**

 $\Box \Box \Box \times$ 

 $\overline{R}$ 

恣

**3**

## **Schulungsreihe**

- **Einführung in die Stabstatik 01**
- **Einführung in die Festigkeitslehre 02**
- **Einführung in die FEM 03**
- **Stahlbemessung 04**
- **Stahlbetonbemessung 05**
- **Holzbemessung 06**

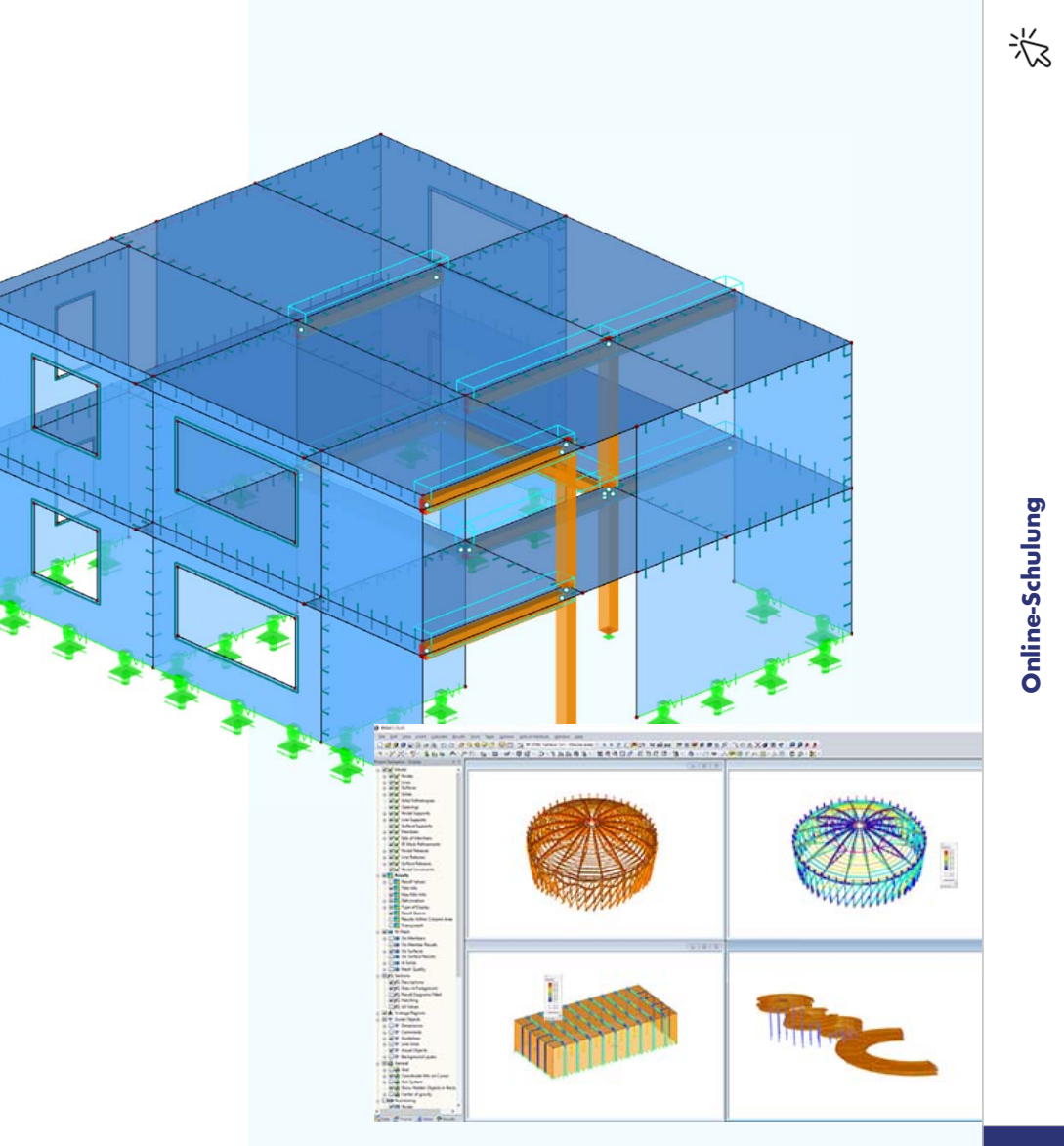

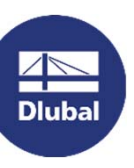

## **Schulungsreihe**

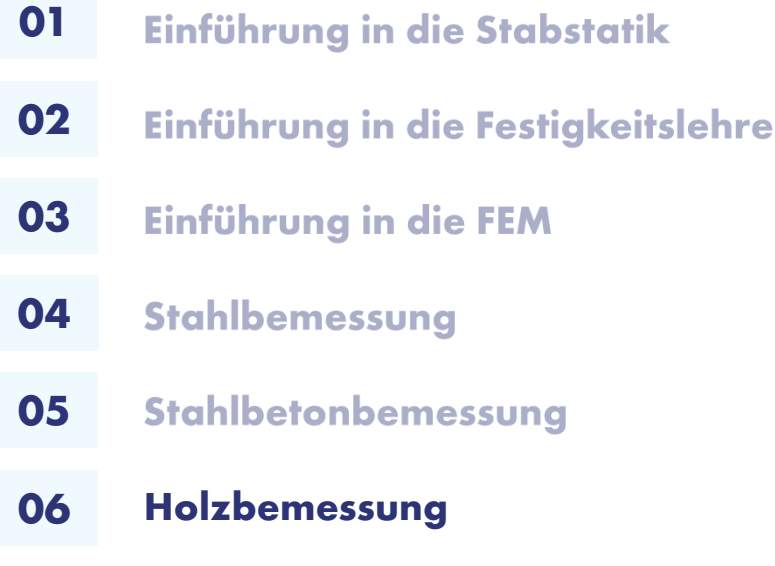

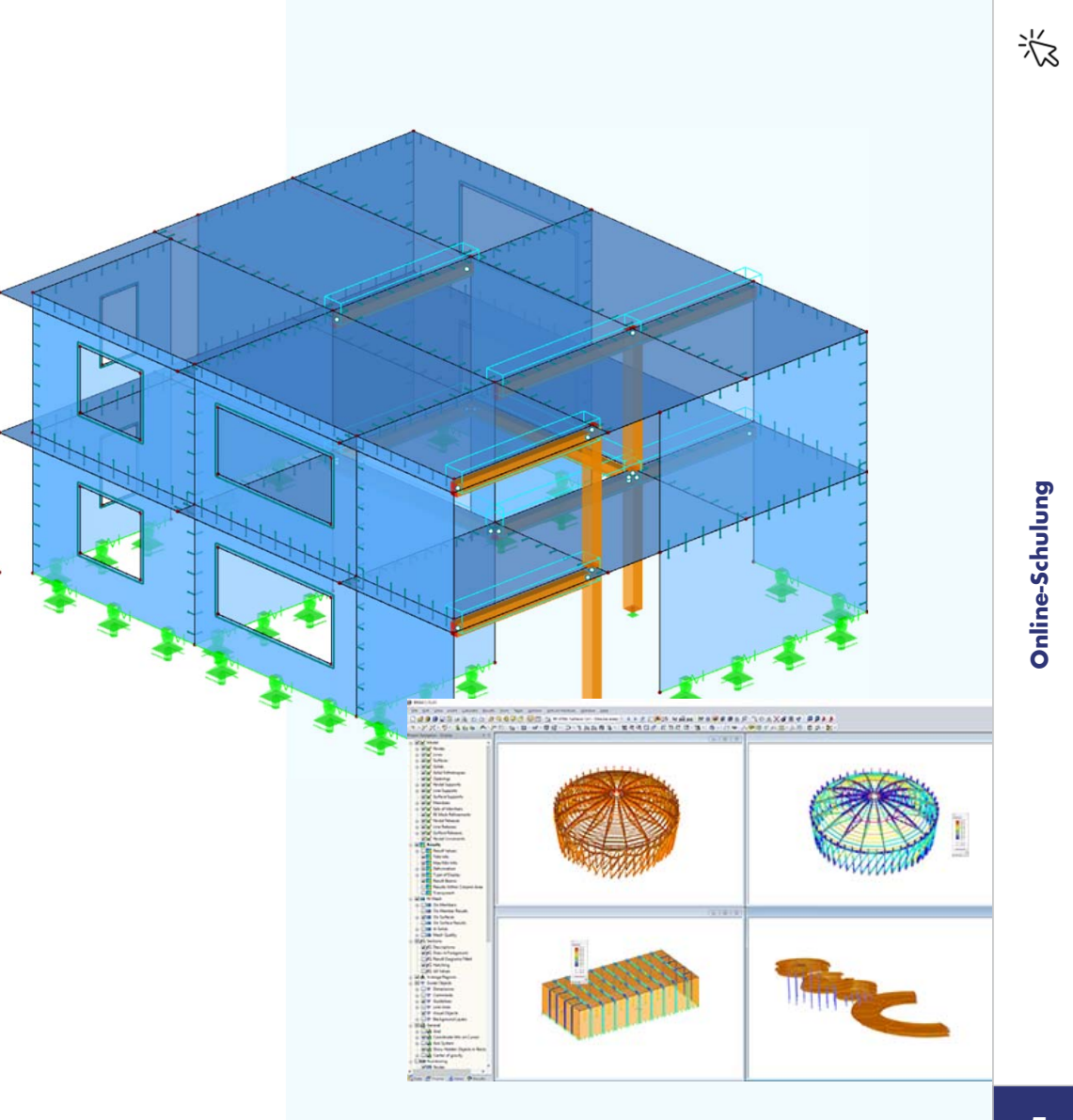

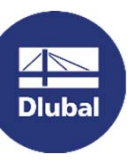

**INHALT**

- **Einführungsbeispiel: Holzstütze 01**
- **Bemessungsauflager & Ausklinkung 02**
- **Satteldachträger 03**
- **Fachwerkträger 04**

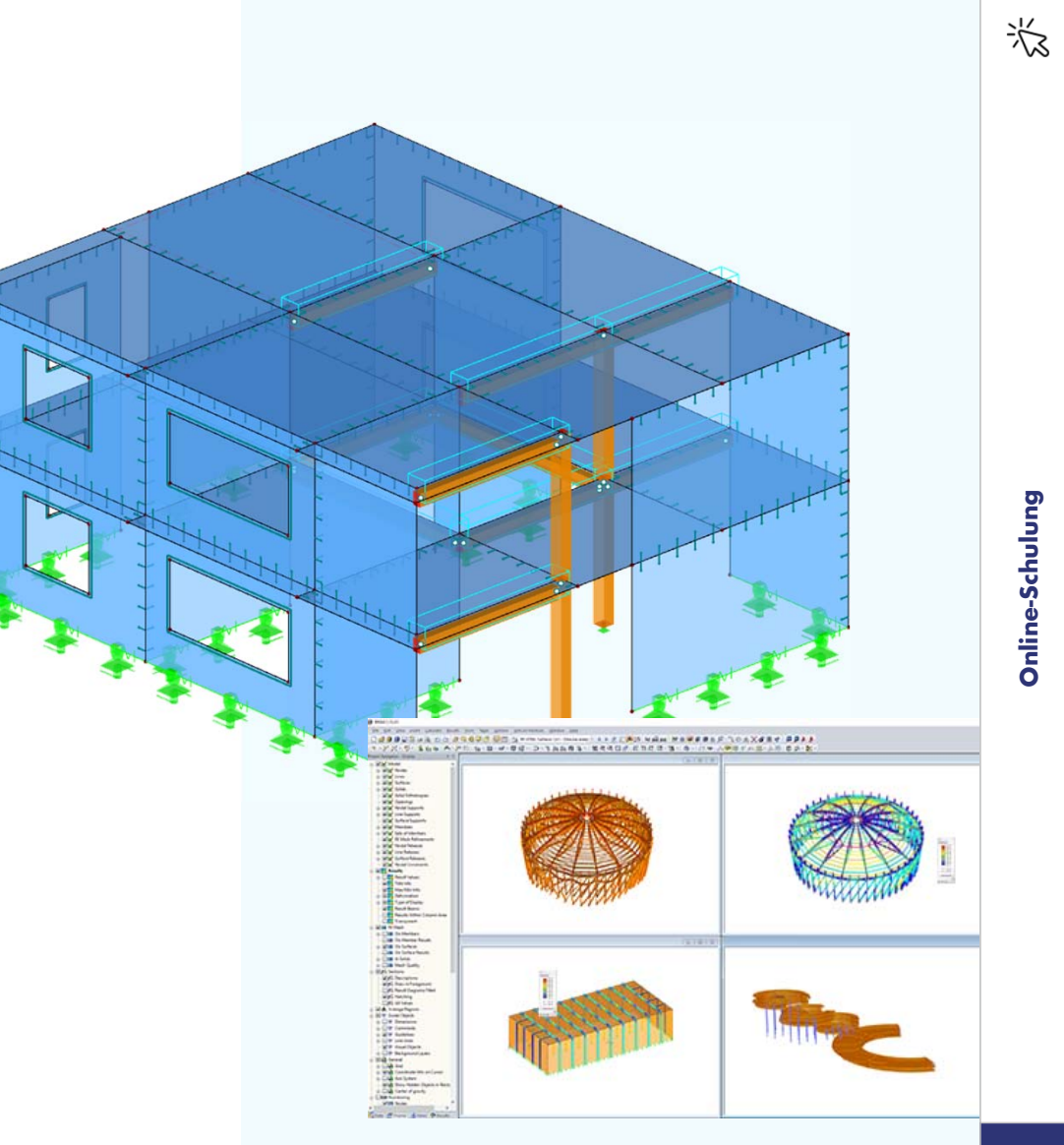

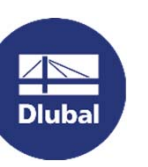

## **Wir suchen kluge Köpfe…**

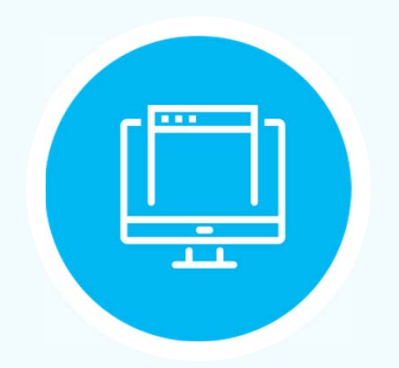

### **Besucht unsere Webseitewww.dlubal.com**

- **Vertriebsingenieur**
- **Videomarketing**
- **Supportingenieur**
- **Werkstudenten | Vertrieb & Marketing**

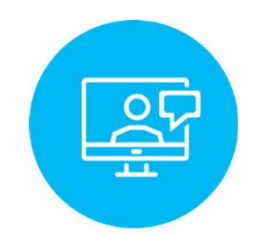

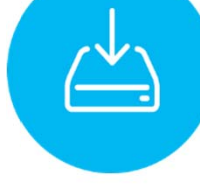

- **Umfangreiche Einarbeitung mit Coach und Mentor**
- **JährlicheFirmenevents, regelmäßige Team-Events**

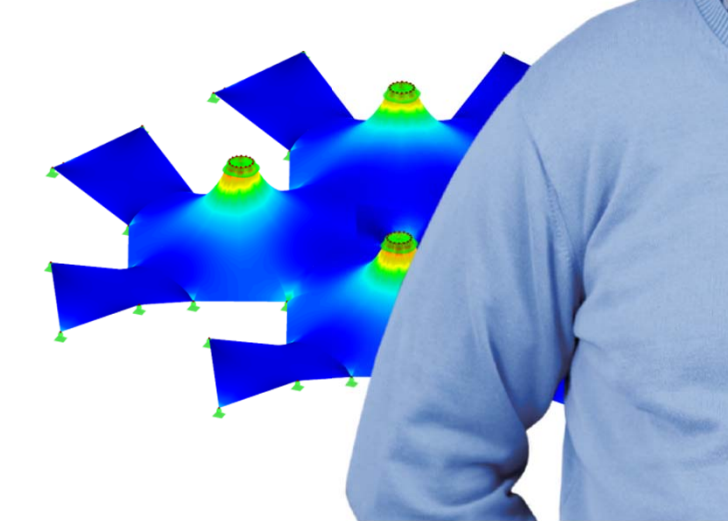

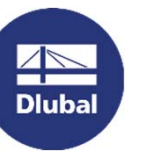

**Dlubal Software GmbH**Am Zellweg 2, 93464 Tiefenbach **Germany** 

Telefon: +49 9673 9203-0E-Mail: jobs@dlubal.com

## **Kostenlose Online-Dienste**

Dlubal Software bietet ein Online-Tool zur Ermittlung der charakteristischen Lastwerte der entsprechenden Lastzone an.

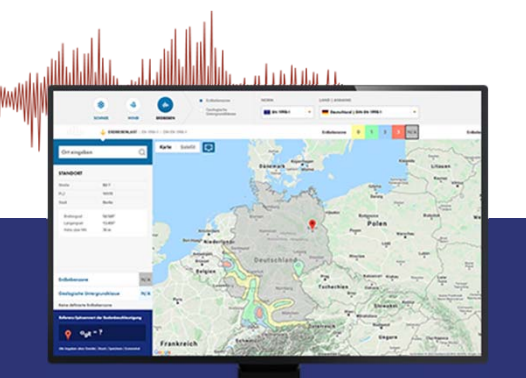

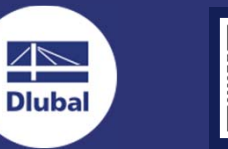

## **Geo-Zonen-Tool Querschnittswerte**

Das kostenfreie Online-Tool ermöglicht, aus einer umfangreichen Profildatenbank Standardprofile auszuwählen oder parametrisierte Querschnitte zu definieren und deren Querschnittswerte zu berechnen.

 $\frac{1}{2}$ 

### **FAQs & Knowledge Base**

Schauen Sie sich die häufig gestellen Fragen an unser Support-Team sowie die hilfreichen Tipps und Tricks in unseren Fachbeiträgen an, um Ihre Arbeit effizienter zu gestalten.

Häufig gestellte Fragen (FAQs)

### **Modelle zumHerunterladen**

Hier finden Sie eine Vielzahl an Beispieldateien, die Sie beim Einstieg in die Dlubal-Programme bzw. bei deren Anwendung unterstützen.

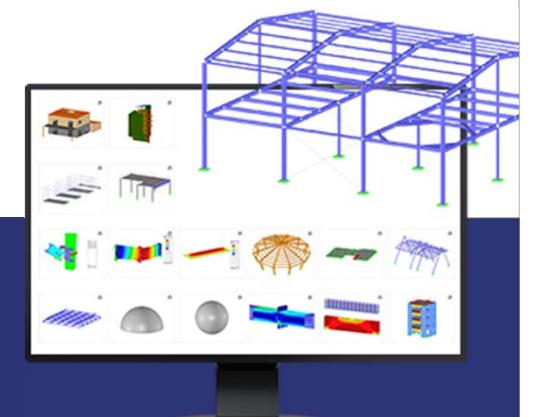

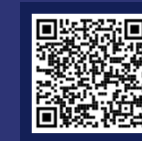

恣

## **Kostenlose Online-Dienste**

### **Youtube-Kanal - Webinare, Videos**

Sehen Sie sich die Videos und Webinare zur Statiksoftware von Dlubal an.

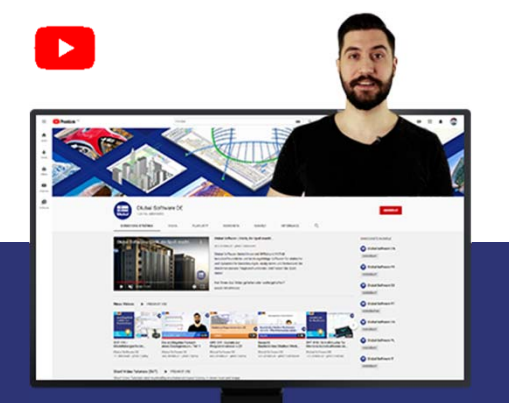

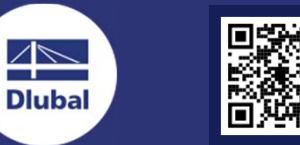

### **Webshop mit Preisen**

WEBSHOP **REFALS** 

Erstellen Sie Ihr individuelles Softwarepaket und sehen Sie alle Preise online!

### **Testversionen**

Sie lernen am besten, wie Sie mit unseren Programmen umgehen, indem Sie sie einfach selbst testen. Laden Sie sich die 90-Tage-Testversion unserer Statikprogramme herunter.

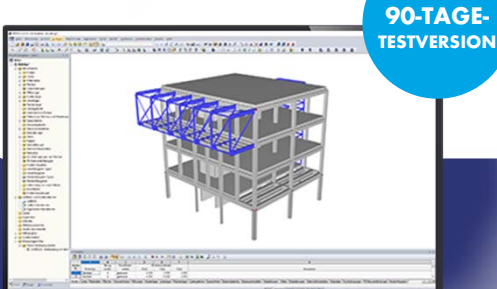

**KostenloserSupport per E-Mail und Live-Chat**

恣

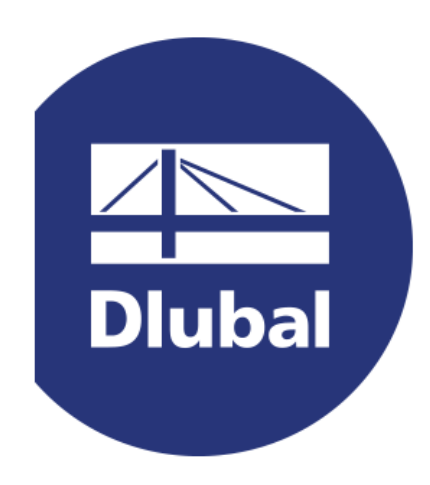